## МИНИСТЕРСТВО НАУКИ И ВЫСШЕГО ОБРАЗОВАНИЯ РОССИЙСКОЙ ФЕДЕРАЦИИ

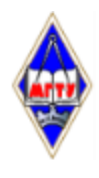

Федеральное государственное бюджетное образовательное учреждение высшего образования «Магнитогорский государственный технический университет им. Г.И. Носова»

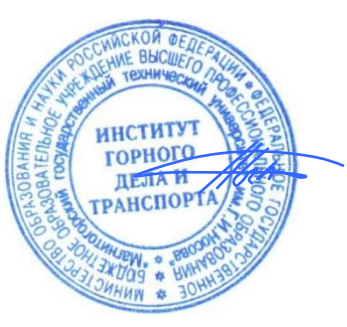

УТВЕРЖДАЮ Директор ИГДиТ И.А. Пыталев

13.02.2023 г.

## **РАБОЧАЯ ПРОГРАММА ДИСЦИПЛИНЫ (МОДУЛЯ)**

# *КОМПЬЮТЕРНЫЕ ТЕХНОЛОГИИ В МАРКШЕЙДЕРСКОМ ДЕЛЕ*

Направление подготовки (специальность) 21.05.04 Горное дело

Направленность (профиль/специализация) программы Маркшейдерское дело

Уровень высшего образования - специалитет

Форма обучения очная

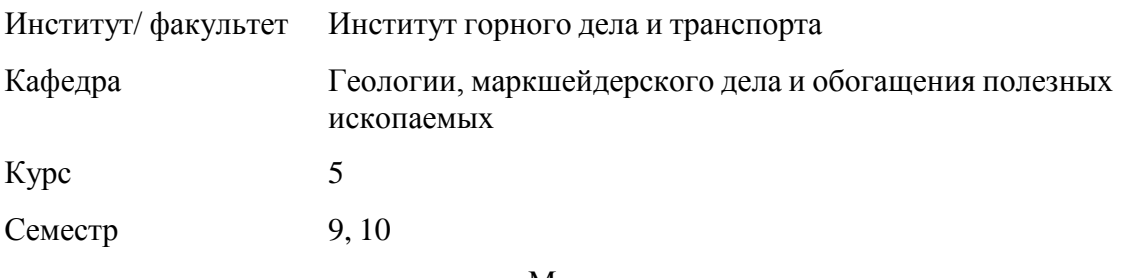

Магнитогорск 2023 год

Рабочая программа составлена на основе ФГОС ВО - специалитет по специальности 21.05.04 Горное дело (приказ Минобрнауки России от 12.08.2020 г. № 987)

Рабочая программа рассмотрена и одобрена на заседании кафедры Геологии, маркшейдерского дела и обогащения полезных ископаемых 09.02.2023, протокол № 5 Зав. кафедрой И.А. Гришин Рабочая программа одобрена методической комиссией ИГДиТ 13.02.2023 г. протокол № 3 Председатель <u>Дар</u> И.А. Пыталев Рабочая программа составлена: ст. преподаватель кафедры ГМДиОПИ,  $\sqrt{d}$ ассистент кафедры ГМДиОПИ,  $\left($   $\frac{\partial U}{\partial V}\right)$  И. Е. Павлова

Рецензент: директор ООО "Магнитогорская маркшейдерско-геодезическая компания" ,

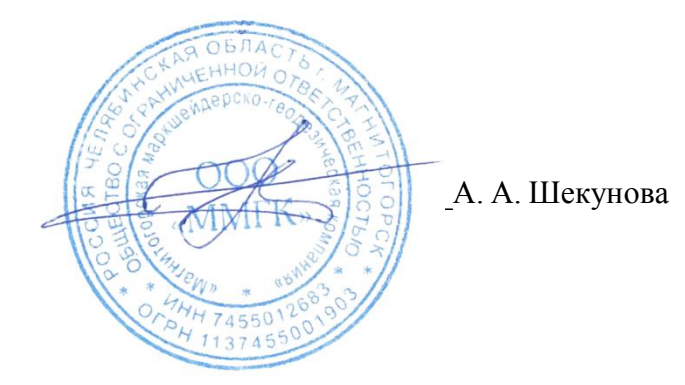

## **Лист актуализации рабочей программы**

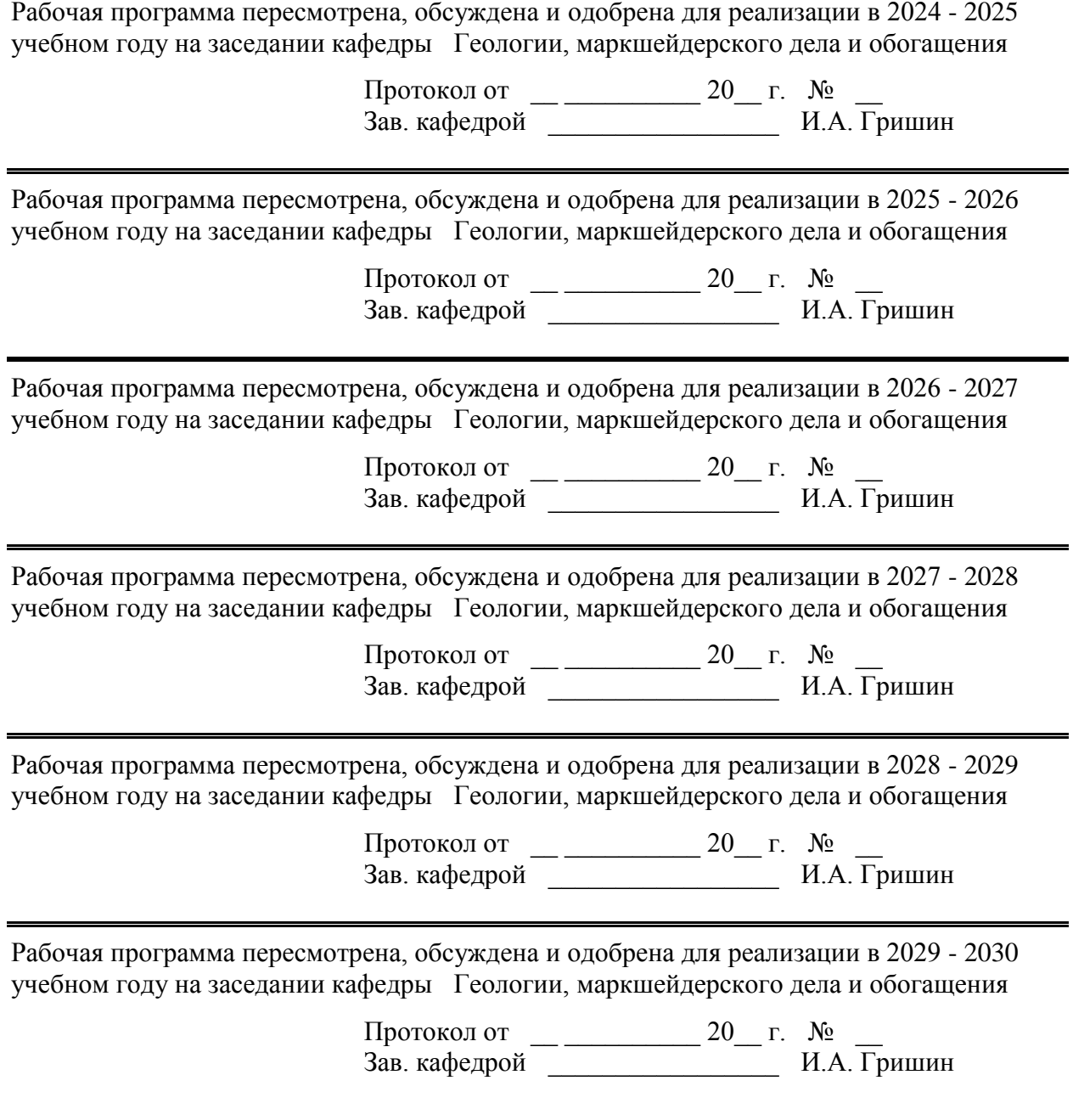

## **1 Цели освоения дисциплины (модуля)**

Целью освоения дисциплины (модуля) «Компьютерные технологии в маркшейдерском деле» является изучение студентами основ работы в программных комплексах, позволяющих составлять горную графическую документацию и производить обработку результатов геодезических измерений.

### **2 Место дисциплины (модуля) в структуре образовательной программы**

Дисциплина Компьютерные технологии в маркшейдерском деле входит в часть учебного плана формируемую участниками образовательных отношений образовательной программы.

Для изучения дисциплины необходимы знания (умения, владения), сформированные в результате изучения дисциплин/ практик:

Начертательная геометрия

Геодезия и маркшейдерия

Инженерная и компьютерная графика

Рудничная геология

Знания (умения, владения), полученные при изучении данной дисциплины будут необходимы для изучения дисциплин/практик:

Мониторинг сдвижений и деформаций, геодинамические полигоны Маркшейдерское обеспечение безопасности ведения горных работ

### **3 Компетенции обучающегося, формируемые в результате освоения дисциплины (модуля) и планируемые результаты обучения**

В результате освоения дисциплины (модуля) «Компьютерные технологии в маркшейдерском деле» обучающийся должен обладать следующими компетенциями:

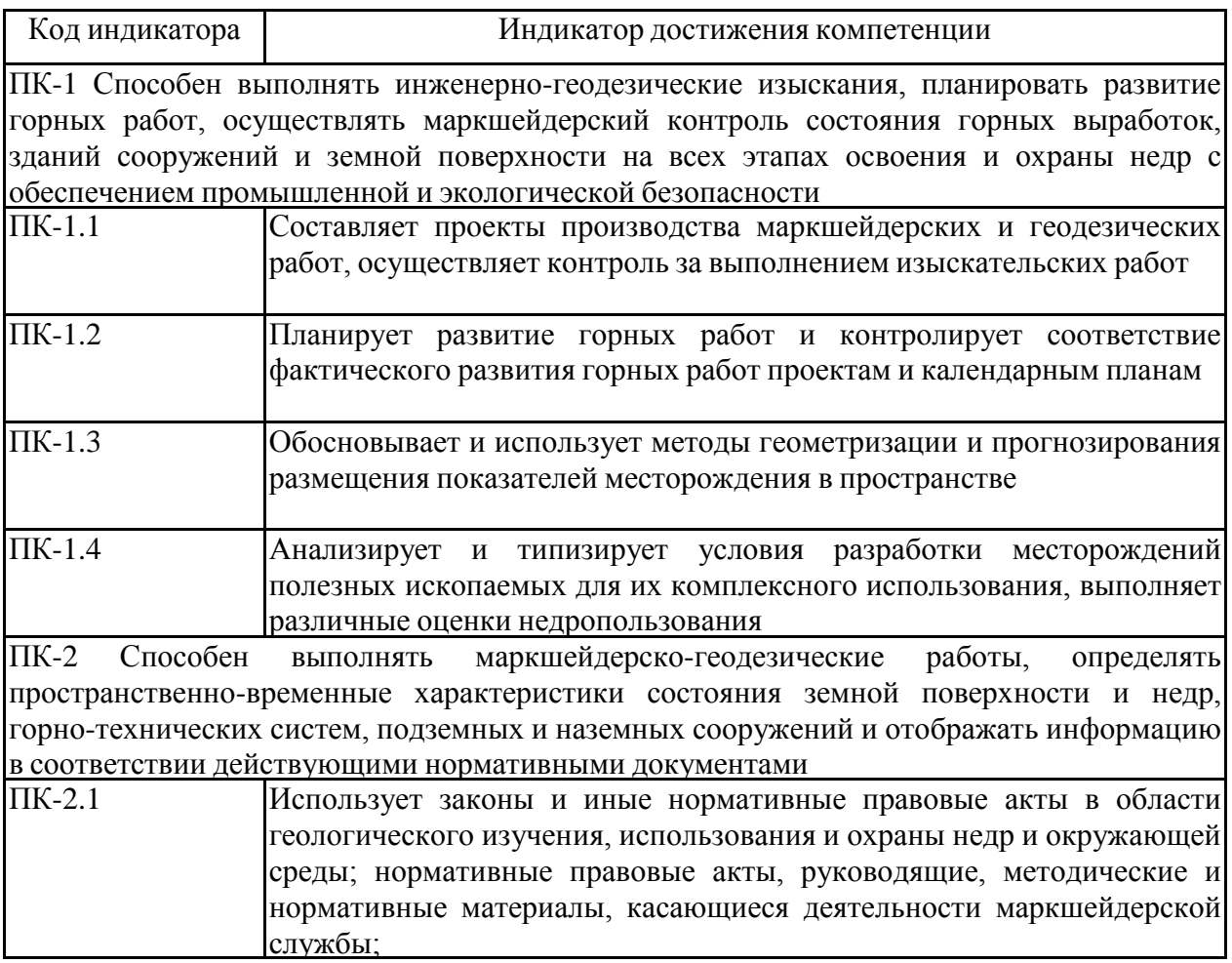

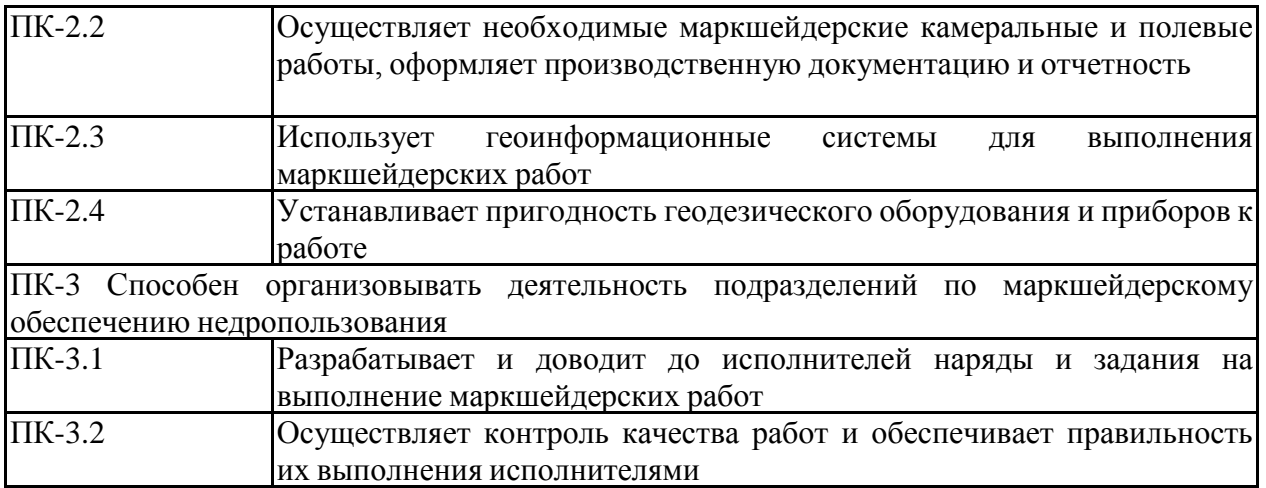

## **4. Структура, объём и содержание дисциплины (модуля)**

Общая трудоемкость дисциплины составляет 7 зачетных единиц 252 акад. часов, в том числе:

– контактная работа – 148,8 акад. часов:

- аудиторная 144 акад. часов;
- внеаудиторная 4,8 акад. часов;
- самостоятельная работа 67,5 акад. часов;
- в форме практической подготовки 0 акад. час;
- подготовка к экзамену 35,7 акад. час

## Форма аттестации - экзамен, зачет

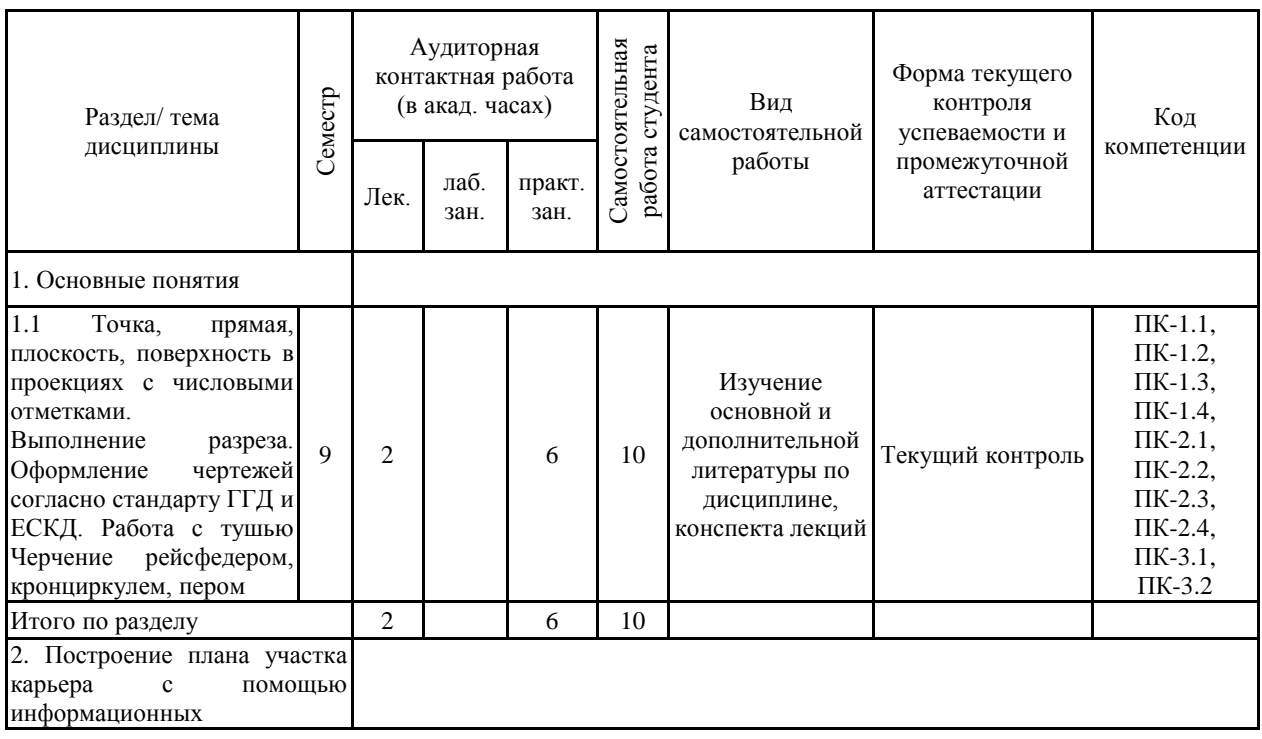

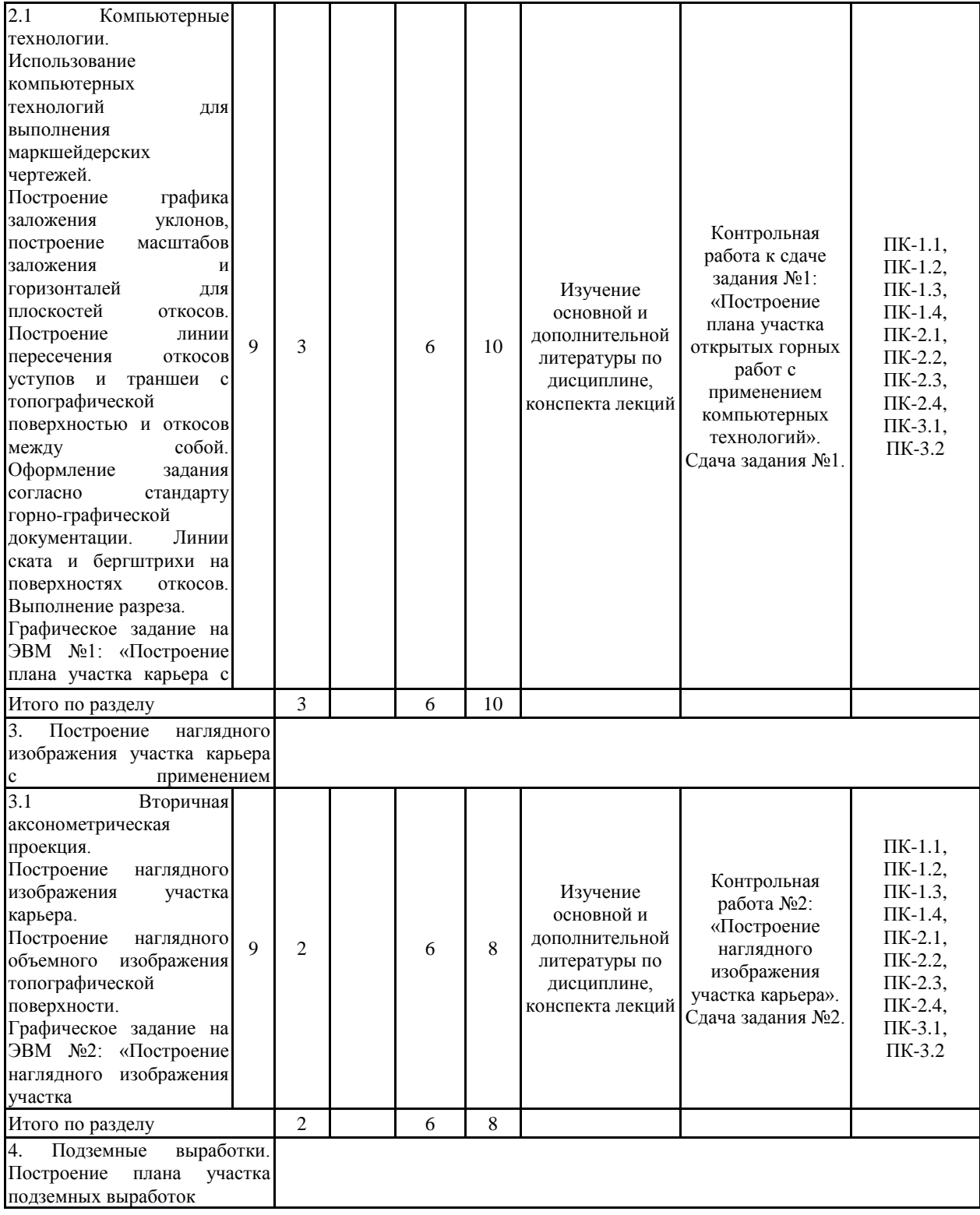

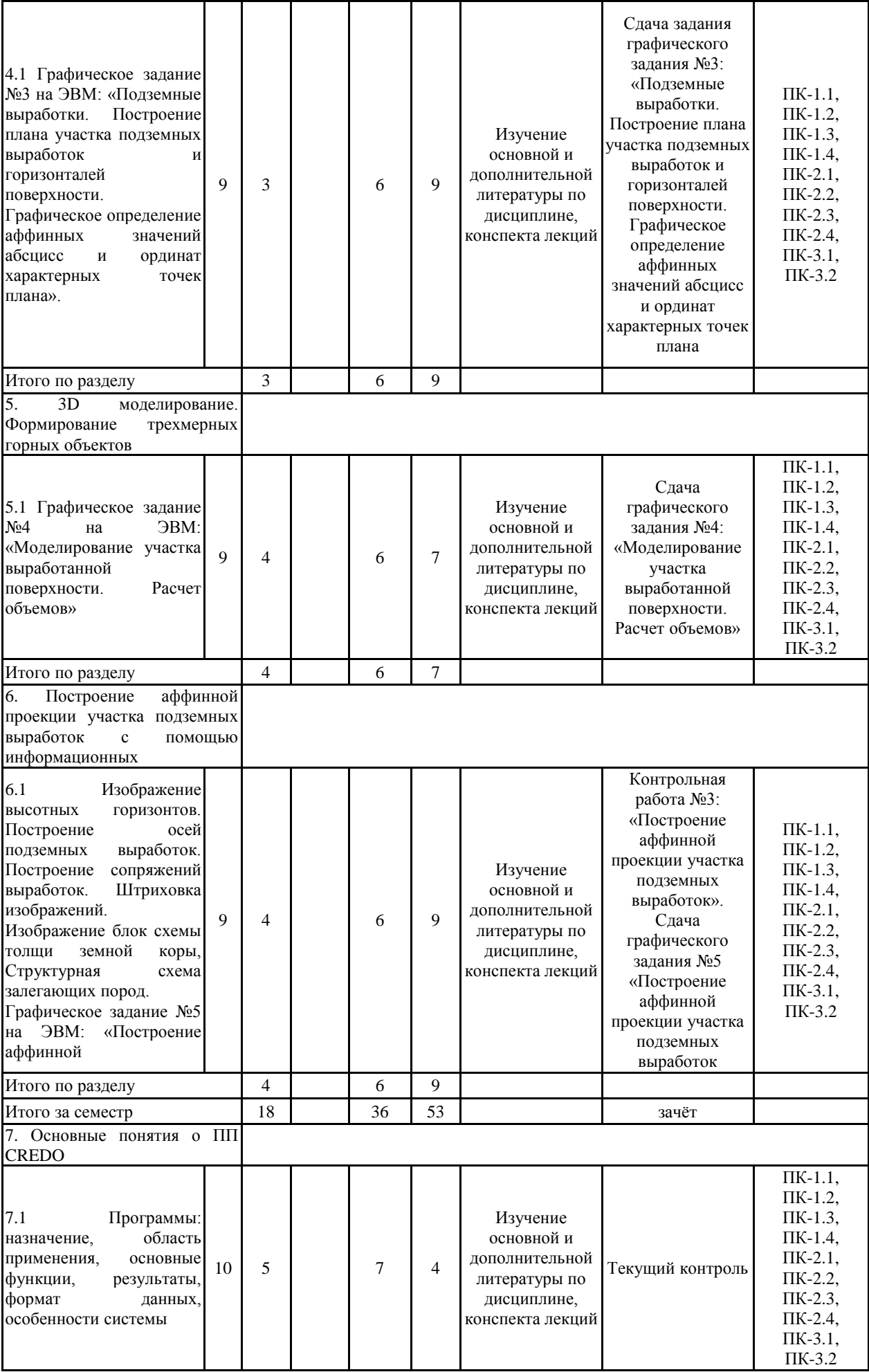

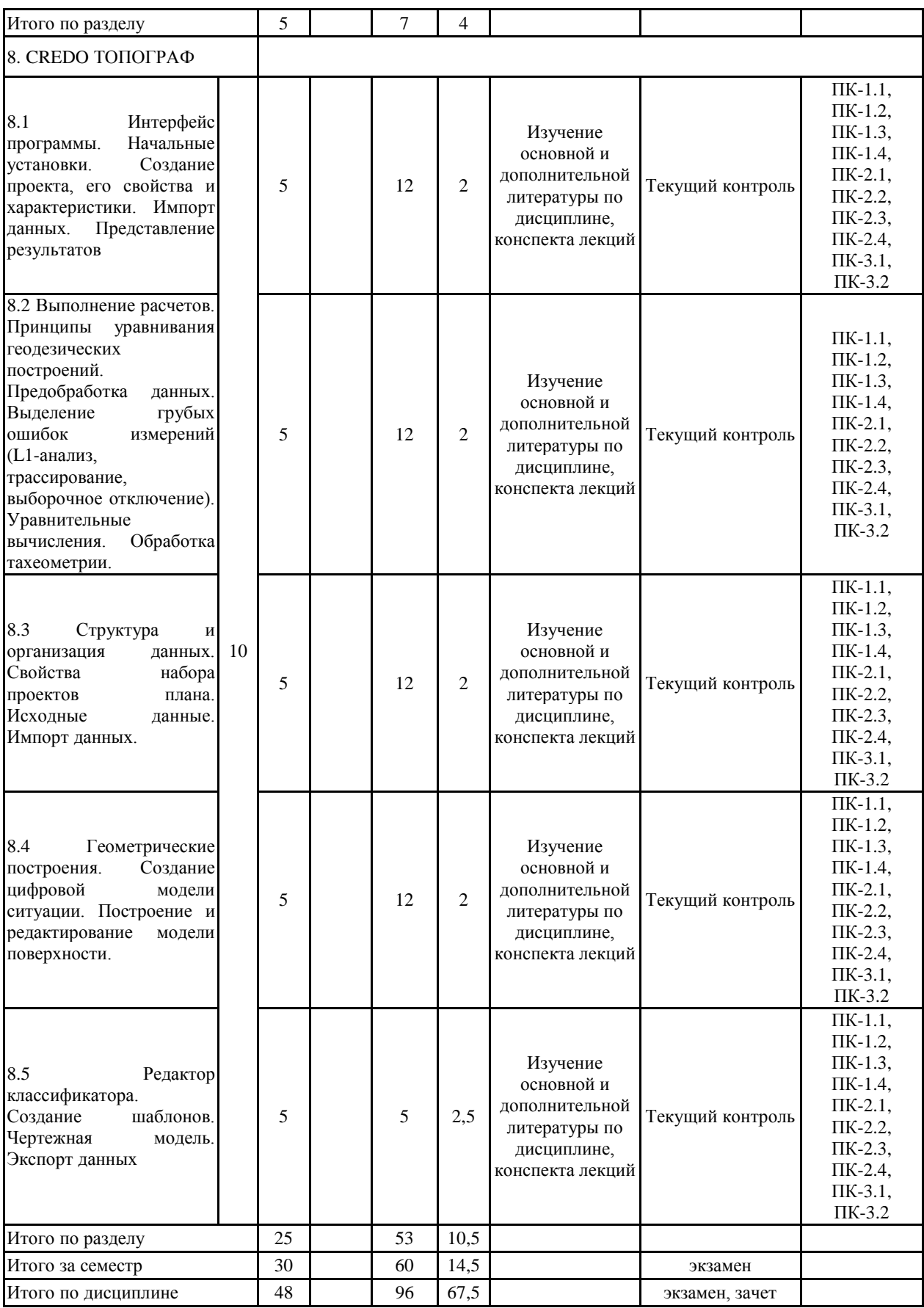

#### **5 Образовательные технологии**

Для реализации предусмотренных видов учебной работы в качестве образовательных технологий в преподавании дисциплины используются традиционная и модульно - компетентностная технологии.

Передача необходимых теоретических знаний и формирование основных представлений по курсу возможно с использованием мультимедийного оборудования.

Лекции проходят в традиционной форме, в форме лекций-консультаций и проблемных лекций. Теоретический материал на проблемных лекциях является результатом усвоения полученной информации посредством постановки проблемного вопроса и поиска путей его решения. На лекциях – консультациях изложение нового материала сопровождается постановкой вопросов и дискуссией в поисках ответов на эти вопросы. По возможности необходимо использовать междисциплинарное обучение – использование знаний из разных областей, их группировка и концентрация в контексте конкретной решаемой задачи.

При проведении практических занятий возможна следующая форма обучения совместная работа в малых группах (2-3 студента). Основная часть заданий выполняется на практических занятиях.

При проведении практических занятий используются методы IT. Объяснение материала ведется на занятиях с применением компьютерных технологий, презентации. Используются компьютеры для доступа к Интернет-ресурсам.

Применяется метод проблемного обучения, который стимулирует студентов к самостоятельным поиском знаний для решения конкретной задачи.

Применяется учебная дискуссия как метод интерактивного обучения – обмен взглядами при решении конкретной задачи

Используется контекстное обучение – мотивация студентов к усвоению знаний путем выявления связей между конкретным знанием и его применением

Имеются плакаты по темам графических работ данной дисциплины: Плакаты находятся в чертежных залах кафедры ПиЭММО.

Разработан стенд «Горно-инженерная графика» по темам студенческих графических работ, выполняемых по данной дисциплине. Стенд находится рядом с ауд. 295.

На кафедре имеется макет топографической поверхности.

Для облегчения выполнения заданий разработано учебное пособие «Горно-инженерная графика».

Разработаны индивидуальные задания для проведения контроля знаний по темам графических работ

По каждой теме имеются образцы графических работ.

**6 Учебно-методическое обеспечение самостоятельной работы обучающихся** Представлено в приложении 1.

**7 Оценочные средства для проведения промежуточной аттестации** Представлены в приложении 2.

## **8 Учебно-методическое и информационное обеспечение дисциплины (модуля) а) Основная литература:**

1. Браверман, Б.А. Программное обеспечение геодезии, фотограмметрии, кадастра, инженерных изысканий [Электронный ресурс] : учебное пособие / Б.А. Браверман. — Электрон. дан. — Вологда : "Инфра-Инженерия", 2018. — 244 с. — Режим доступа: [https://e.lanbook.com/book/108673.](https://e.lanbook.com/book/108673) — Загл. с экрана.

2. Инженерная графика [Электронный ресурс]: учебник / Н.П. Сорокин, Е.Д.

Оль-шевский, А.Н. Заикина, Е.И. Шибанова. — 6-е изд., стер. — Санкт-Петербург : Лань, 2016. — 392 с. — Режим доступа: [https://e.lanbook.com/book/74681.](https://e.lanbook.com/book/74681) — Загл. с экрана.

3. Захаров, М.С. Картографический метод и геоинформационные системы в инже-нерной геологии [Электронный ресурс] : учебное пособие / М.С. Захаров, А.Г. Кобзев. — Электрон. дан. — Санкт-Петербург : Лань, 2017. — 116 с. — Режим доступа: [https://e.lanbook.com/book/97679.](https://e.lanbook.com/book/97679) — Загл. с экрана.

4. Кочукова О.А. Горно-инженерная графика. [Текст]: учеб. пособие./О.А. Кочукова, Н.А Денисюк; МГТУ. – Магнитогорск, 2012.- 73с.- ISBN 978-5-89514-937-9.

#### **б) Дополнительная литература:**

1. Сиденко Л. А. Компьютерная графика и геометрическое моделирование. [Текст]: уч. пособие /Л.А.Сиденко - СПб: Питер, 2009.- 224с. ISBN 978-5-388-00339-3.

2. Куликов В.П. Стандарты инженерной графики [Текст]: уч. пособ. - М.: Форум, 2008г.-240с.- Серия Профессиональное образование. ISBN 978-5-91134-331-6.

3. Лагерь, А.И. Инженерная графика [Текст]: учебник для студентов инженерно-технических специальностей вузов. /А.И.Лагерь - М.: Высшая школа, 2008 г. - 334с. ISBN: 978-5-06-005543-6.

4. Пучков, Л.А. Маркшейдерская энциклопедия [Электронный ресурс]: справочник. — Электрон. дан. — М. : Горная книга, 2006. — 605 с. — Режим доступа: [http://e.lanbook.com/books/element.php?pl1\\_id=3292](http://e.lanbook.com/books/element.php?pl1_id=3292) — Загл. с экрана.

5. Горно-графическая документация. ГОСТ 2.850-75 - ГОСТ 2.857-75.М.: Изд. стан-дартов, 2010.

#### **в) Методические указания:**

1. Применение инженерной геометрии в изучении проекционного черчении: мето-дические указания к практическим занятиям по дисциплине «Инженерная графика» /Н.А. Денисюк , Т.В.Токарева - Магнитогорск: Изд-во Магнитогорск. гос. техн. ун-та им. Г.И. Носова, 2015г.- 46 c.

2. Аксонометрические проекции: метод. указ. по выполнению заданий на практиче-ских занятиях по дисциплине «Начертательная геометрия. Инженерная графика» для студентов всех направлений / Е.С. Решетникова, И.А. Савельева, О.А. Филатова. - Магнитогорск: Изд-во Магнитогорск. гос. техн. ун-та им. Г.И. Носова, 2012. – 15 с.

### **г) Программное обеспечение и Интернет-ресурсы:**

**<https://e.lanbook.com/book/108673>** Браверман, Б.А. Программное обеспечение геодезии, фотограмметрии, кадастра, инженерных изысканий [Электронный ресурс] : учебное пособие / Б.А. Браверман. — Электрон. дан. — Вологда : "Инфра-Инженерия", 2018. — 244 с.

**<https://e.lanbook.com/book/74681>** Инженерная графика [Электронный ресурс]: учебник / Н.П. Сорокин, Е.Д. Оль-шевский, А.Н. Заикина, Е.И. Шибанова. — 6-е изд., стер. — Санкт-Петербург : Лань, 2016. — 392 с.

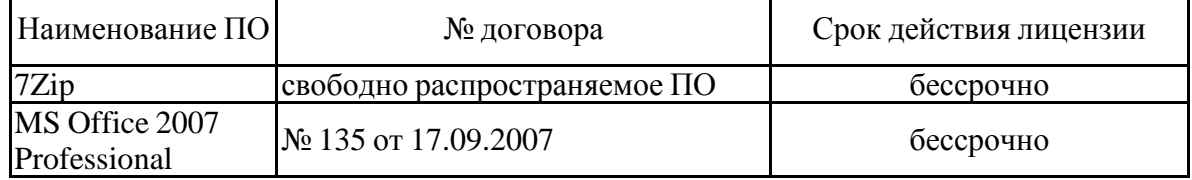

#### **Программное обеспечение**

## **Профессиональные базы данных и информационные справочные системы**

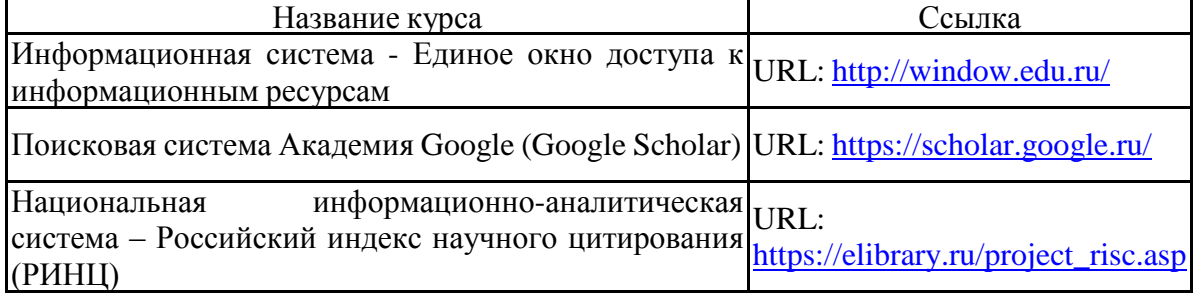

### **9 Материально-техническое обеспечение дисциплины (модуля)**

Материально-техническое обеспечение дисциплины включает:

Учебная аудитория для проведения занятий лекционного типа:

Технические средства обучения, служащие для представления учебной информации большой аудитории: мультимедийные средства хранения, передачи и представления учебной информации. Специализированная мебель

Компьютерные классы университета. Читальные залы библиотеки:

Компьютеры с пакетом MS Office, КОМПАС-ГРАФИК, CREDO, выходом в Интернет и с доступом в электронную информационно образовательную среду университета.

Помещение для самостоятельной работы:

Компьютерная техника с пакетом MS Office, с подключением к сети «Интернет» и с доступом в электронную информационно-образовательную среду университета.

Специализированная мебель.

Учебная аудитория для проведения практических занятий:

Технические средства обучения, служащие для представления учебной информации большой аудитории: мультимедийные средства хранения, передачи и представления учебной информации. Специализированная мебель.

Помещение для хранения и профилактического обслуживания учебного оборудования Специализированная мебель. Инструмент для профилактики лабораторных установок.

#### **6 Учебно-методическое обеспечение самостоятельной работы обучающихся**

Самостоятельная работа студентов предусматривает:

- подготовку к практическим занятиям, изучение необходимых разделов в конспектах, рекомендованной литературе, учебных пособиях и методических указаниях; работа со справочной литературой

- исправление ошибок, замечаний, оформление отчетов по практическим работам.

- подготовку к промежуточному контролю.

Возможно использование технологии опережающая самостоятельная работа – изучение студентами нового материала до его изложения преподавателем на лекции и других аудиторных занятиях.

В течение семестра предусмотрено выполнение контрольных работ по дисциплине (по индивидуальным вариантам), проверка заданий, выполняемых на ЭВМ – еженедельно.

*Самостоятельная работа в ходе аудиторных занятий* предполагает: изучение и повторение теоретического материала (по конспектам и учебной литературе), выполнение индивидуальных заданий на ЭВМ.

*Самостоятельная работа под контролем преподавателя* предполагает подготовку конспектов и выполнение необходимых расчетов по разделам дисциплины, проверка преподавателем заданий, выполняемых с использованием информационных технологий, работа с методической литературой.

*Внеаудиторная самостоятельная работа студентов* предполагает подготовку к практическим занятиям, подготовку к контрольным работам, выполнение практических заданий (работ на ЭВМ), изучение необходимых разделов в конспектах, учебных пособиях; работа со справочной литературой, исправление ошибок, замечаний, оформление чертежей.

По данной дисциплине предусмотрены различные виды контроля результатов обучения: *текущий* контроль (еженедельная проверка выполнения заданий и работы с учебной литературой), *периодический* контроль (контрольные работы, и графические задания) по каждой теме дисциплины, *итоговый* контроль в виде дифференцированного зачета.

#### **Приложение 2**

**7 Оценочные средства для проведения промежуточной аттестации**

## **а) Планируемые результаты обучения и оценочные средства для проведения промежуточной аттестации:**

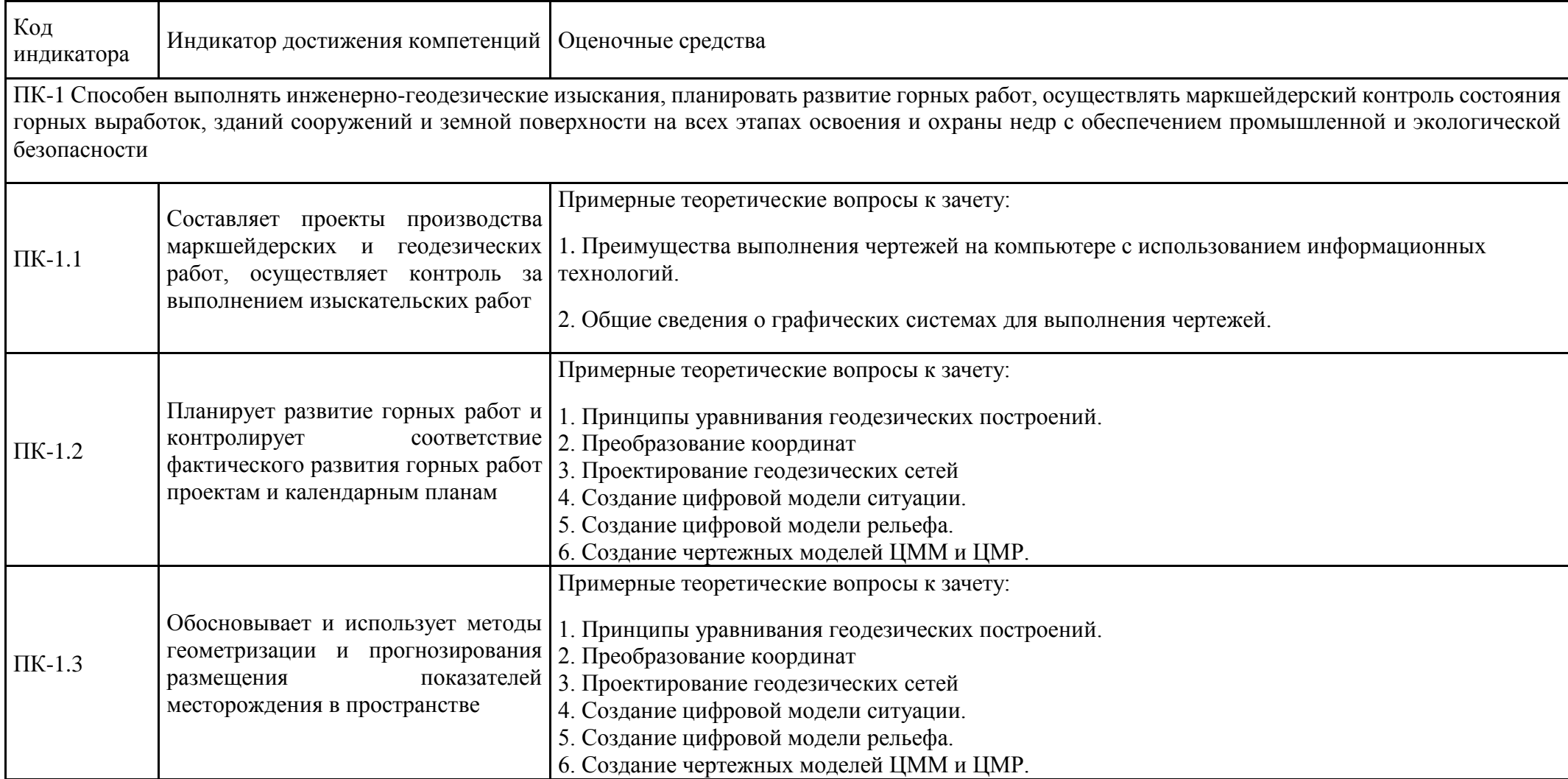

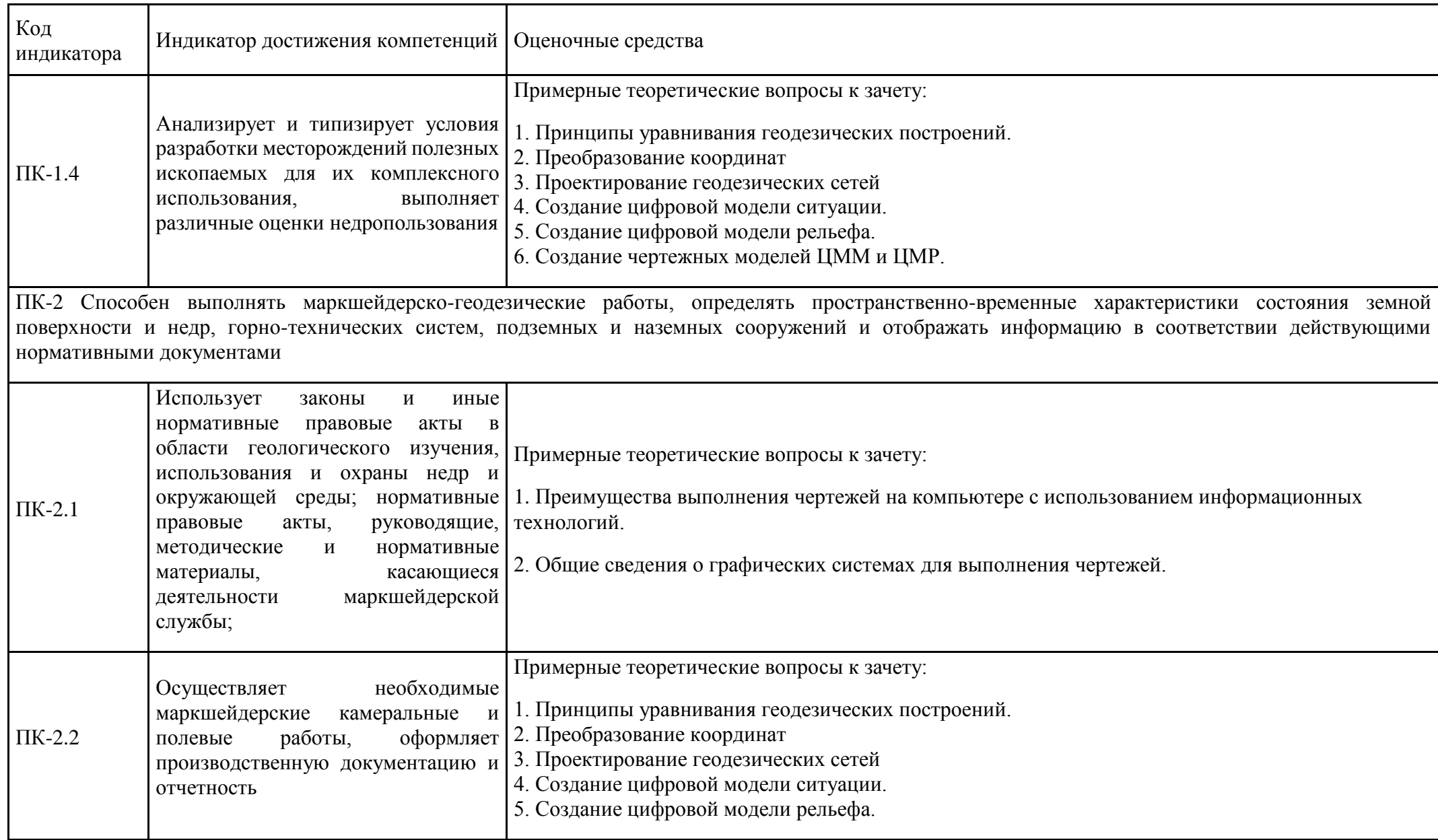

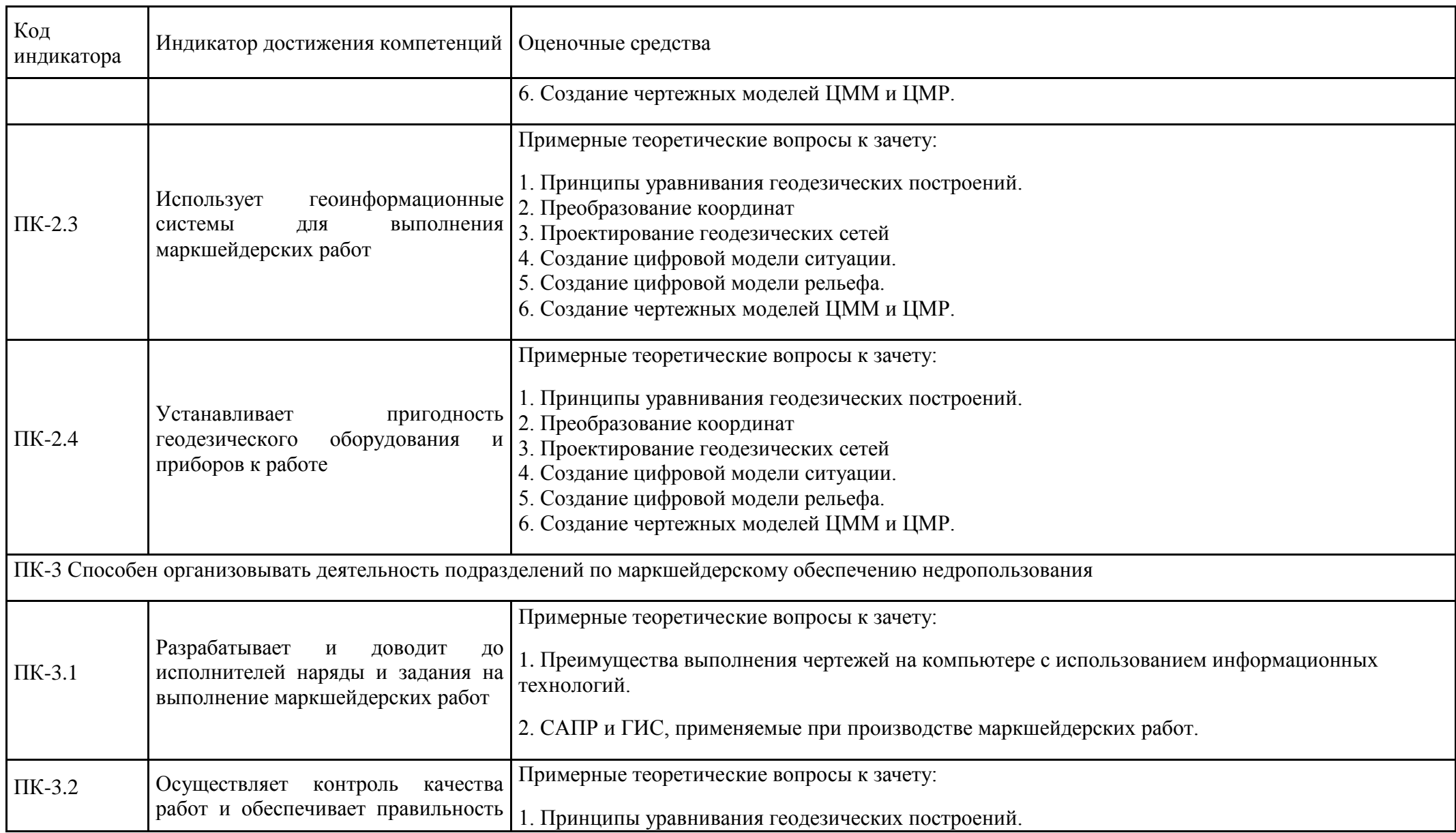

![](_page_16_Picture_28.jpeg)

### **б) Порядок проведения промежуточной аттестации, показатели и критерии оценивания:**

### **Примерная структура и содержание пункта:**

Промежуточная аттестация по дисциплине «Программное обеспечение в маркшейдерии» включает теоретические вопросы, позволяющие оценить уровень усвоения обучающимися знаний, и практические задания, выявляющие степень сформированности умений и владений, проводится в форме зачета с оценкой.

#### **Показатели и критерии оценивания экзамена:**

- на оценку «отлично» - студент должен показать высокий уровень чтения и выполнения чертежей согласно стандартам и решения задач горно-инженерной графики, с вариативными ответами, умения найти оптимальный вариант решения;

- на оценку «хорошо» - студент должен показать знания по выполнению и чтению чертежей и умение решать задачи горно-инженерной графики с вариативными ответами;

-на оценку «удовлетворительно» - студент должен показать знания по выполнению чертежей, умение решать задачи горно-инженерной графики;

- на оценку «неудовлетворительно» - студент не может показать умения решать простые задачи горно-инженерной графики и не обладает знаниями по выполнению и чтению чертежей.